## Complete Section A or B; and C **MUST BE COMPLETED IN FULL FOR PLACEMENT CONSIDERATION.** (For Donations, use Section B)

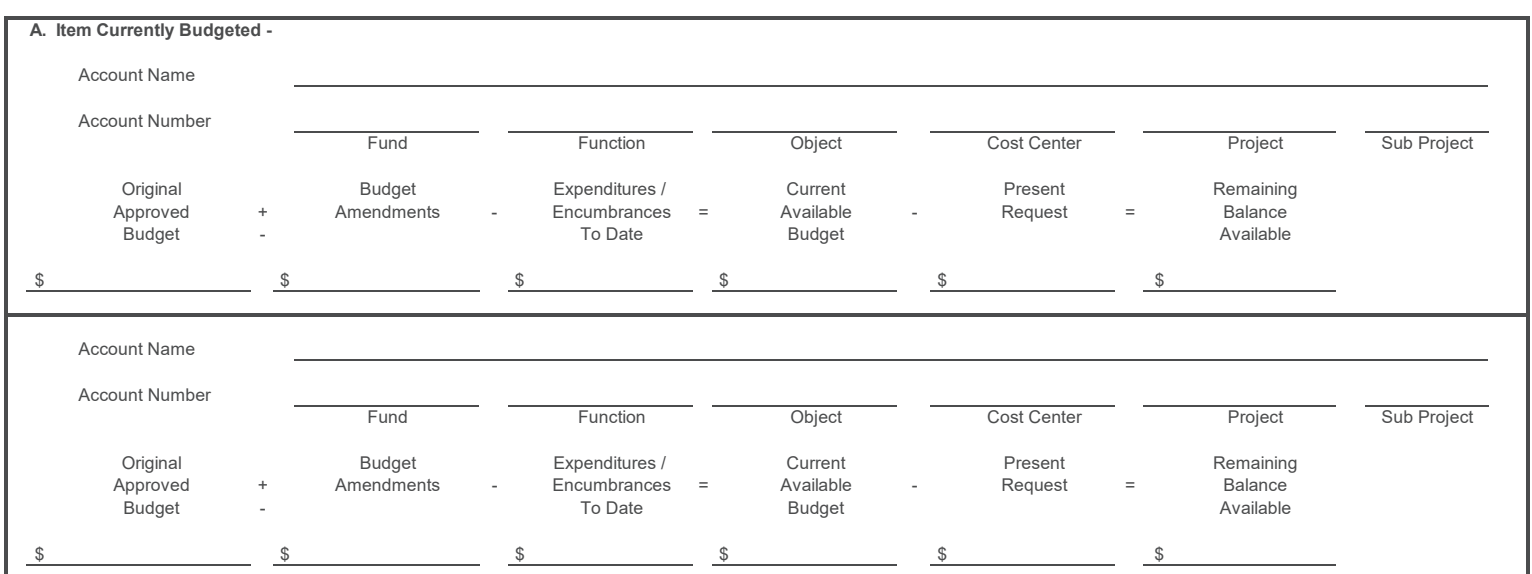

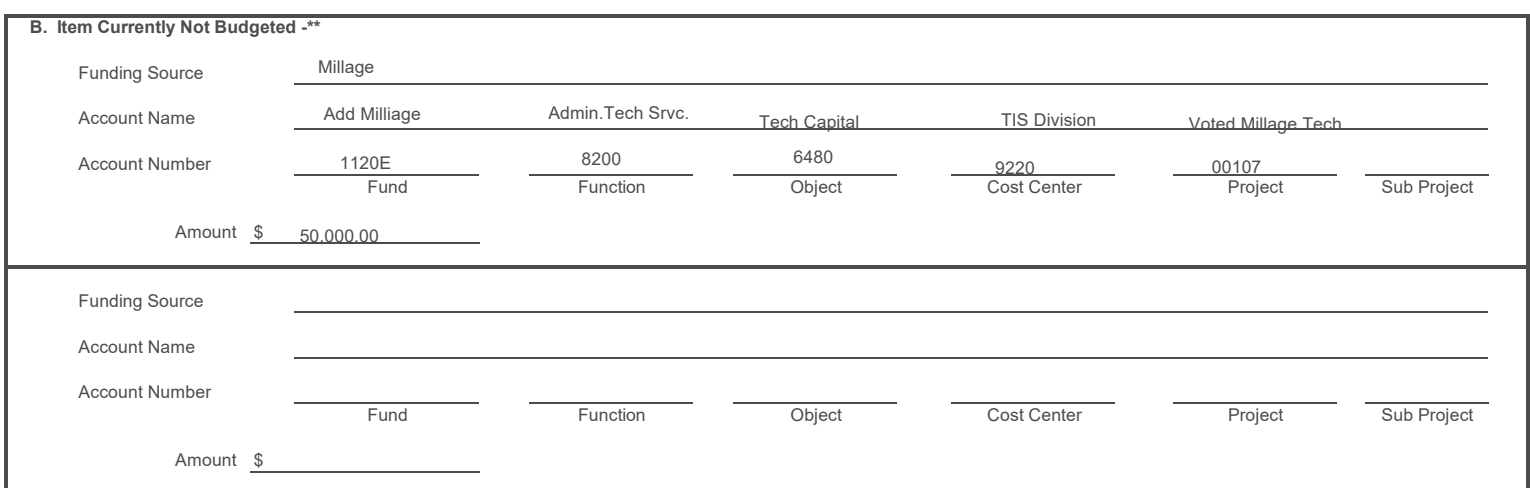

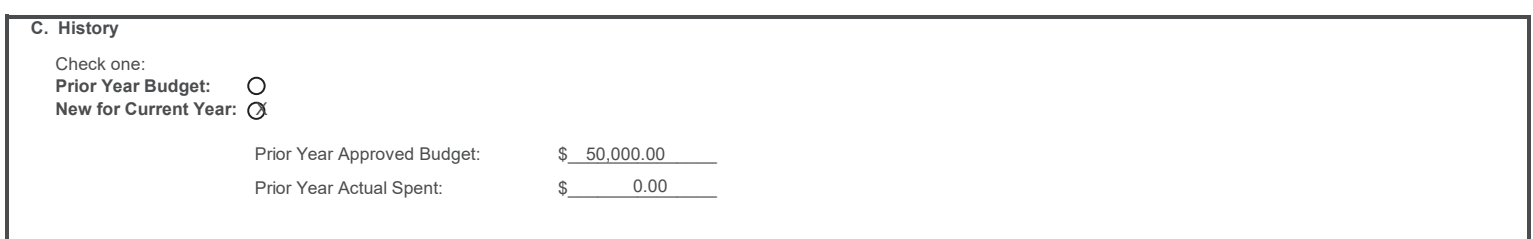

**\*\* WHEN ITEM NOT CURRENTLY BUDGETED IS APPROVED BY THE SCHOOL BOARD, THIS WILL SERVE AS THE BUDGET AMENDMENT\*\***